<span id="page-0-0"></span>Reaktive Programmierung Vorlesung 2 vom 10.04.2019 Monaden und Monadentransformer

Christoph Lüth, Martin Ring

Universität Bremen

Sommersemester 2019

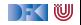

## **Fahrplan**

- **Einführung**
- <sup>I</sup> Monaden und Monadentransformer
- I Nebenläufigkeit: Futures and Promises
- ▶ Aktoren I: Grundlagen
- $\blacktriangleright$  Aktoren II: Implementation
- $\blacktriangleright$  Meta-Programmierung
- Bidirektionale Programmierung
- I Reaktive Ströme I
- I Reaktive Ströme II
- $\blacktriangleright$  Funktional-Reaktive Programmierung
- ▶ Software Transactional Memory
- Eventual Consistency
- I Robustheit und Entwurfsmuster
- $\blacktriangleright$  Theorie der Nebenläufigkeit, Abschluss

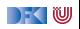

## **Inhalt**

 $\blacktriangleright$  Monaden zusammensetzen

 $\blacktriangleright$  Monadentransformer

 $\blacktriangleright$  Monaden in Scala

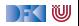

# **Monaden**

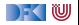

## **Beispiele für Monaden**

▶ Zustandstransformer: Reader, Writer, State

▶ Fehler und Ausnahmen: Maybe, Either

**Mehrdeutige Berechnungen: List, Set** 

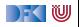

# **Fallbeispiel: Auswertung von Ausdrücken**

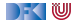

## **Monaden im Einsatz**

**Auswertung von Ausdrücken:** 

```
data Expr = Var String
            Num Double
             Plus Expr Expr
            | Minus Expr Expr
            | Times Expr Expr
             Div Expr Expr
```
**Mögliche Arten von Effekten:** 

- $\blacktriangleright$  Partialität (Division durch 0)
- $\blacktriangleright$  Zustände (für die Variablen)
- $\blacktriangleright$  Mehrdeutigkeit

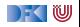

## **Monaden im Einsatz**

**Auswertung von Ausdrücken:** 

```
data Expr = Var String
             Num Double
             Plus Expr Expr
             | Minus Expr Expr
             | Times Expr Expr
             Div Expr Expr
```
**Mögliche Arten von Effekten:** 

- **Partialität (Division durch 0)**
- $\blacktriangleright$  Zustände (für die Variablen)
- $\blacktriangleright$  Mehrdeutigkeit

 $\blacktriangleright$  Auswertung ohne Effekte:

```
eval :: Expr \rightarrow Double
eval (Var_) = 0
eval (Num n) = neval (Plus a b) = eval a+ eval b
eval (Minus a b) = eval a eval b
eval (Times a b) = eval a* eval b
eval (Div a b) = eval a/ eval b
                               DEKIW
```
#### **Auswertung mit Fehlern**

▶ Partialität durch Maybe-Monade

eval :: Expr  $\rightarrow$  Maybe Double eval  $(Var)$  = return 0 eval (Num n) = return n eval (Plus a b) = **do**  $x \leftarrow$  eval a;  $y \leftarrow$  eval b; return \$  $x+y$ eval (Minus a b) =  $\textbf{do} \times \leftarrow$  eval a;  $y \leftarrow$  eval b; return \$ x- y eval (Times a b) =  $\text{do } x \leftarrow$  eval a;  $y \leftarrow$  eval b; return \$  $x * y$ eval (Div a b)  $=$  **do**  $x \leftarrow$  eval a;  $y \leftarrow$  eval b; if  $y = 0$  then Nothing else Just \$ x/ y

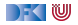

## **Auswertung mit Zustand**

▶ Zustand durch Reader-Monade

```
import ReaderMonad
import qualified Data.Map as M
type State = M.Map String Double
eval :: Expr \rightarrow Reader State Double
eval (Var i) = get (M. i)eval (Num n) = return n
eval (Plus a b) = \text{do } x \leftarrow eval a; y \leftarrow eval b; return $ x+yeval (Minus a b) = do x \leftarrow eval a; y \leftarrow eval b; return $ x - yeval (Times a b) = do x \leftarrow eval a; y \leftarrow eval b; return $ x * yeval (Div a b) = \text{do } x \leftarrow eval a; y \leftarrow eval b; return $ x/ y
```
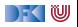

## **Mehrdeutige Auswertung**

 $\blacktriangleright$  Dazu: Erweiterung von Expr:

```
data Expr = Var String
            | . . .
             Pick Expr Expr
```

```
eval :: Expr \rightarrow [Double]
eval (Var i) = return 0
eval (Num n) = return n
eval (Plus a b) = \text{do } x \leftarrow eval a; y \leftarrow eval b; return \oint x + yeval (Minus a b) = \textbf{do} \times \leftarrow eval a; y \leftarrow eval b; return $ x- y
eval (Times a b) = \text{do } x \leftarrow eval a; y \leftarrow eval b; return $ x * yeval (Div a b) = \text{do } x \leftarrow eval a; y \leftarrow eval b; return $ x/ y
eval (Pick a b) = do x \leftarrow eval a; y \leftarrow eval b; [x, y]
```
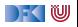

## **Kombination der Effekte**

- **Benötigt Kombination** der Monaden.
- $\blacktriangleright$  Monade Res:
	- $\blacktriangleright$  Zustandsabhängig
	- $\blacktriangleright$  Mehrdeutig
	- $\blacktriangleright$  Fehlerbehaftet

**data** Res  $\sigma \alpha =$  Res { run ::  $\sigma \rightarrow$  [Maybe  $\alpha$ ] }

**Andere Kombinationen möglich:** 

**data** Res  $\sigma \alpha =$  Res  $(\sigma \rightarrow$  Maybe  $[\alpha]$ )

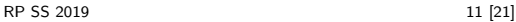

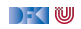

## **Kombination der Effekte**

- **Benötigt Kombination** der Monaden.
- $\blacktriangleright$  Monade Res:
	- $\blacktriangleright$  Zustandsabhängig
	- $\blacktriangleright$  Mehrdeutig
	- $\blacktriangleright$  Fehlerbehaftet

**data** Res  $\sigma \alpha = \text{Res} \{ \text{run} :: \sigma \rightarrow \text{[Maybe } \alpha \} \}$ 

**Andere Kombinationen möglich:** 

**data** Res  $\sigma \alpha =$  Res  $(\sigma \rightarrow$  Maybe  $[\alpha])$ 

**data** Res  $\sigma \alpha =$  Res  $(\sigma \rightarrow [\alpha])$ 

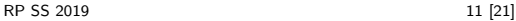

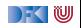

## **Kombination der Effekte**

- I Benötigt **Kombination** der Monaden.
- $\blacktriangleright$  Monade Res:
	- $\blacktriangleright$  Zustandsabhängig
	- $\blacktriangleright$  Mehrdeutig
	- $\blacktriangleright$  Fehlerbehaftet

**data** Res  $\sigma \alpha = \text{Res} \{ \text{run} :: \sigma \rightarrow \text{[Maybe } \alpha \} \}$ 

**Andere Kombinationen möglich:** 

**data** Res  $\sigma \alpha =$  Res ( $\sigma \rightarrow$  Maybe [ $\alpha$ ])

**data** Res  $\sigma \alpha =$  Res  $(\sigma \rightarrow \alpha)$ 

**data** Res  $\sigma \alpha =$  Res  $(\lceil \sigma \rightarrow \alpha \rceil)$ 

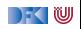

#### **Res: Monadeninstanz**

 $\blacktriangleright$  Functor durch Komposition der fmap:

```
instance Functor (Res σ) where
 fmap f (Res g) = Res $ fmap (fmap f). g
```
Monad ist Kombination

```
instance Monad (Res σ) where
   return a = Res (const [Just a])Res f \gg g = \text{Res } \text{\$} \lambda s \rightarrow \text{do} \text{ma} \leftarrow f scase ma of
                                              Just a \rightarrow run (g a) s
                                              Nothing→ return Nothing
```
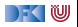

## **Res: Operationen**

 $\blacktriangleright$  Zugriff auf den Zustand:

get ::  $(\sigma \rightarrow \alpha) \rightarrow$  Res  $\sigma \alpha$ get  $f = Res \$   $\lambda s \rightarrow$  [ Just  $\$  f s]

 $\blacktriangleright$  Fehler:

fail :: Res  $\sigma \alpha$  $fail = Res $ const$  [Nothing]

 $\blacktriangleright$  Mehrdeutige Ergebnisse:

join :: *α*→ *α*→ Res *σ α* join a  $b = \text{Res }$  \$  $\lambda s \rightarrow$  [ Just a, Just b]

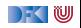

#### **Auswertung mit Allem**

 $\blacktriangleright$  Im Monaden Res können alle Effekte benutzt werden:

```
type State = M.Map String Double
eval :: Expr \rightarrow Res State Double
eval (Var i) = get (M.! i)eval (Num n) = return n
eval (Plus a b) = \textbf{do} x\leftarrow eval a; y\leftarrow eval b; return $ x+y
eval (Minus a b) = \textbf{do} \times \leftarrow eval a; y \leftarrow eval b; return $ x- y
eval (Times a b) = do x \leftarrow eval a; y \leftarrow eval b; return $ x * yeval (Div a b) = \text{do } x \leftarrow eval a; y \leftarrow eval b
                             if y = 0 then fail else return \frac{6}{5} \times / y
eval (Pick a b) = \text{do } x \leftarrow eval a; y \leftarrow eval b; join x y
```
**F** Systematische Kombination durch **Monadentransformer** 

▶ Monade mit Platzhalter für weitere Monaden

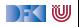

## **Kombination von Monaden**

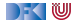

#### **Das Problem**

**IMonaden sind nicht kompositional:** 

```
type mn a = m(n a)instance (Monad m, Monad n)=> Monad mn
```
Warum?

- $\blacktriangleright$  Wie wären $\gg$  return definiert?
- **Funktoren sind kompositional.**

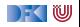

## **Die "Lösung"**

 $\blacktriangleright$  Monadentransformer

▶ Monaden mit einem "Loch" (i.e. parametrisierte Monaden)

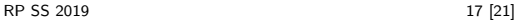

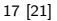

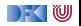

## **Beispiel**

▶ Zustandsmonadentransformer: StateMonadT

**data** StateT m s  $a = St \{ runSt :: s \rightarrow m (a, s) \}$ 

I Ausnahmenmonadtransformer: ExnMonadT

**data** ExnT m e  $a = ExnT$  { runEx :: m (Either e a) }

Komposition:

type ResMonad a = StateT (ExnT Identity Error) State a

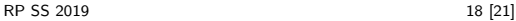

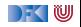

#### **Probleme**

- **I** "Lifting" von Hand
- $\blacktriangleright$  Komposition muss fallweise entschieden werden:
	- $\blacktriangleright$  Exception und Writer kann kanonisch mit allen kombiniert werden
	- $\triangleright$  State und List nicht mit allen, oder unterschiedlich

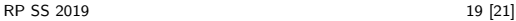

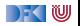

## **Monadtransformer in Haskell: mtl**

**IM Klassendeklarationen erlauben Typinferenz für automatisches Lifting** 

▶ Zustandsmonaden, Exceptions, Reader, Writer, Listen, IO

 $\blacktriangleright$  Fallbeispiel: Interpreter für eine imperative Sprache

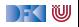

## **Zusammenfassung**

- ▶ Monaden sind Muster für Berechnungen mit Seiteneffekten
- Beispiele:
	- ▶ Zustandstransformer
	- I Fehler und Ausnahmen
	- $\blacktriangleright$  Nichtdeterminismus
- ▶ Kombination von Monaden: **Monadentransformer** 
	- $\blacktriangleright$  Monadentransformer: parametrisierte Monaden
	- **Intl-Bücherei erleichtert Kombination**
	- **Prinzipielle Begrenzungen**
- Grenze: Nebenläufigkeit → Nächste Vorlesung

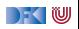